## System Administration Release Notes: An Introduction

With every release of its software, NeXT provides notes containing information pertaining to the release. Theses notes apply to Releases 4.0 and 3.3, and in some cases to earlier releases as well. For additional information, see the Release Notes book shipped with the software.

These on-line Release Notes list new features for the system administration of OPENSTEP<sup> $M$ </sup> for Mach. They also list problems you might encounter while setting up and maintaining an OPENSTEP network.

The various files containing release notes for network and system administrators are listed below. First check out the **Documentation.rtfd** file, which shows you how to access the rest of the on-line documentation.

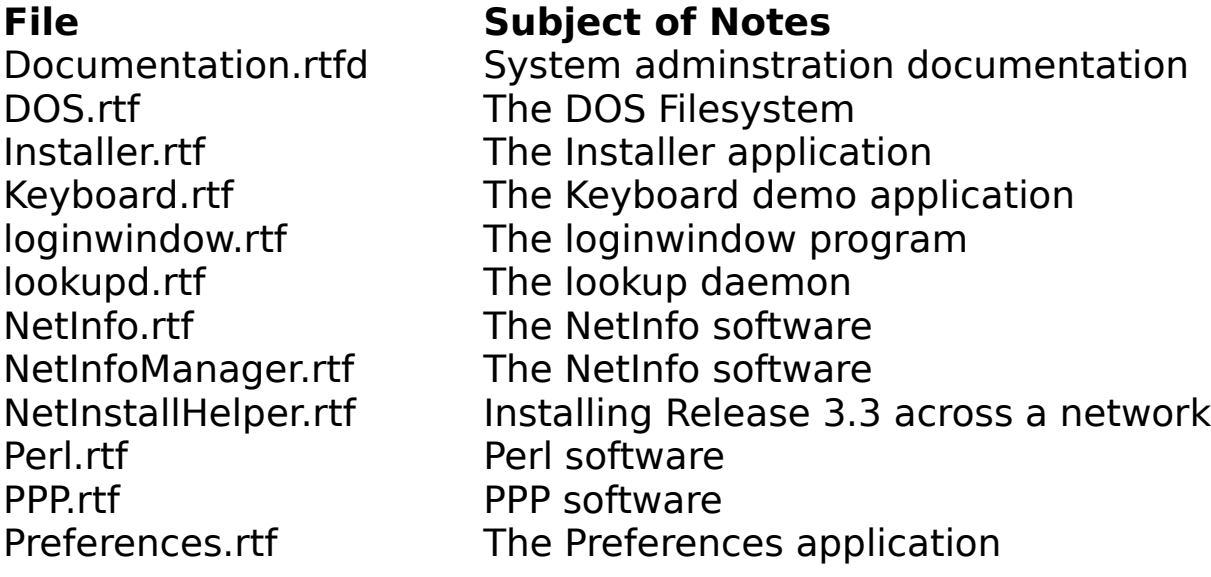

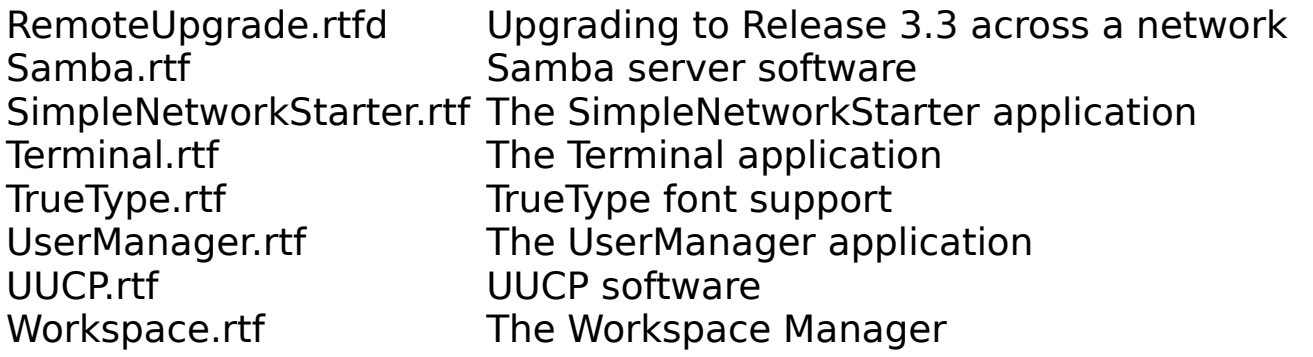

If you find problems that aren't described here, or if you have any suggestions, you can report them to NeXT<sup>™</sup> by electronic mail with the BugNeXT application in th**e /NextDeveloper/Demos** folder. Choose Help from BugNeXT's Info menu for instructions.

For the most up-to-date user, developer, and system administration information, and for information about using NEXTSTEP with specific hardware configurations, contact NeXTanswers™Dthe NeXT document-retrieval systemÐlike this:

- By the World Wide Web on the Internet: connect to NeXT's web server at the URL http://www.next.com/
- · By electronic mail: Send mail to **nextanswers@next.com** with the two-word subject: **INDEX HELP**. Or if you can't receive NeXT Mail, add a third word, **ASCII**. You'll receive the current index of documents and instructions for requesting more information.
- · By anonymous **ftp**: Connect to **ftp.next.com** and read the file **pub/NeXTanswers/README**.
- By modem: Call the NeXTanswers bulletin board service at (415) 780-2965. Log in as the user **guest**, and enter the Files section. From there you can download NeXTanswers documents.
- By fax (within the U.S. and Canada, only): Call (415) 780-3990 from a touchtone phone and follow the instructions for getting NeXTanswers faxed to you.

All release notes are Copyright  $\odot$  1996 by NeXT Software, Inc. All rights reserved.